## **Getting started with making your own lists in My Discoveries**

Have you ever wanted an easy way to keep your own record of library items that won't get lost or left behind just when you need it most?

With a My Discoveries account (available through the **Easyfind** catalogue) you can keep as many lists as you like of items you want to remember for another time. They could be:

- items you've had out already
- items you want to take out another time
- different hobbies or interests
- items for friends or family
- bookgroup reads etc...

## Start at **www.wcl.govt.nz/easyfind**

Find an item in the Easyfind catalogue that you would like to remember for another time (for more information on searching this catalogue please see the Getting Started modules for the Easyfind simple search and advanced search)

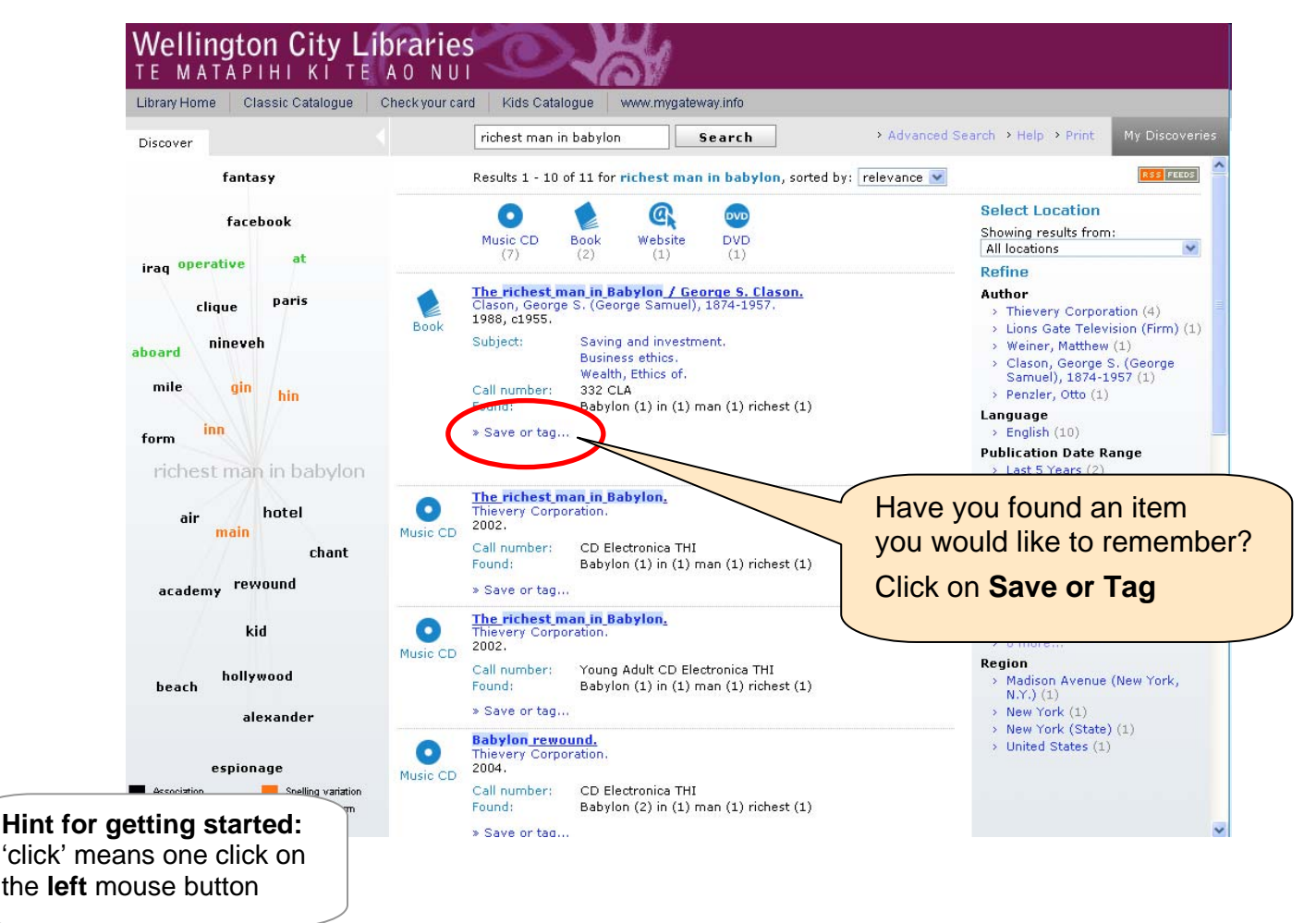

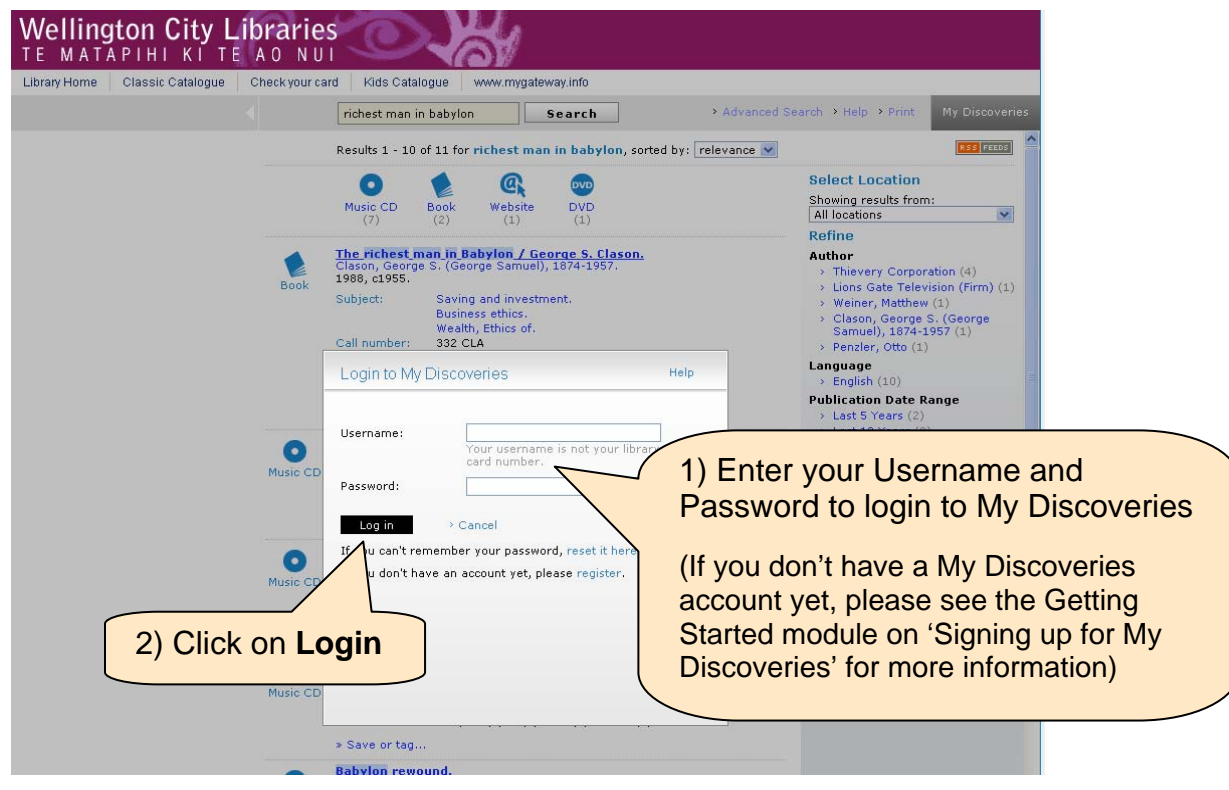

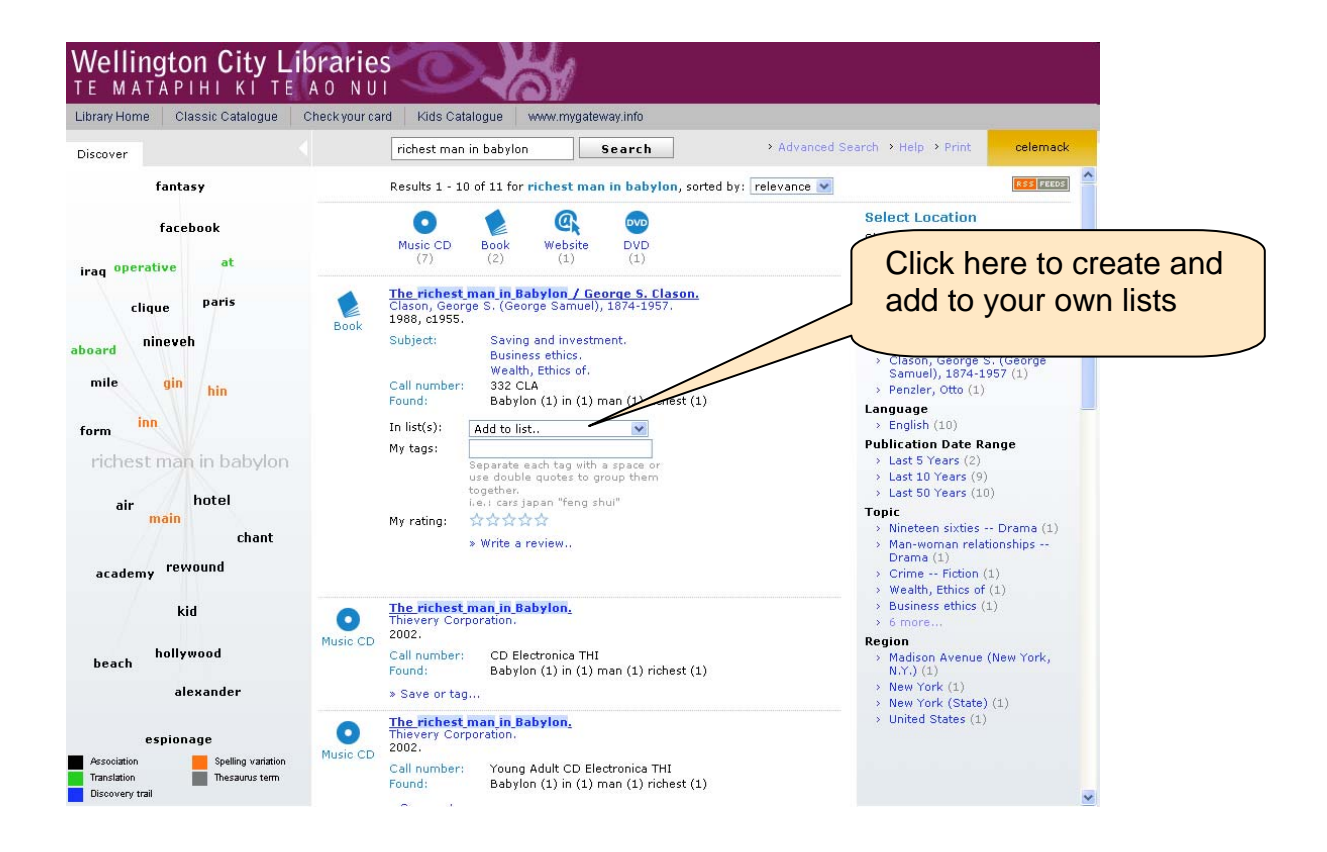

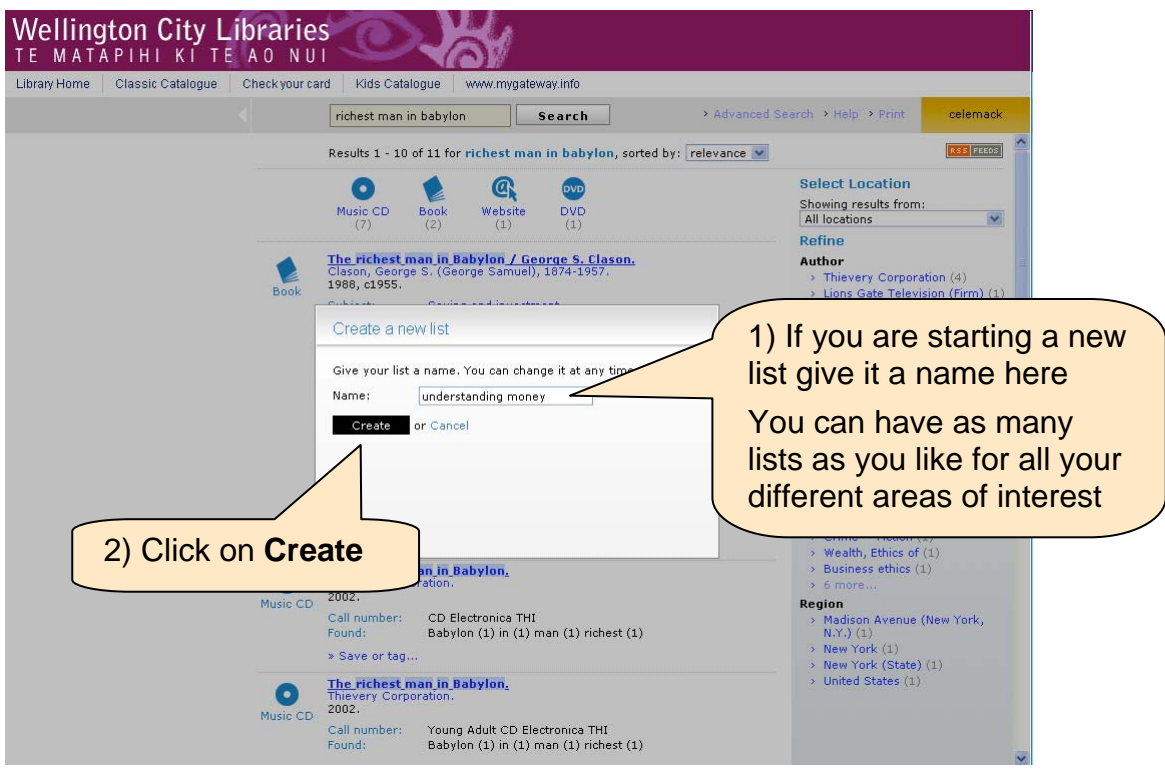

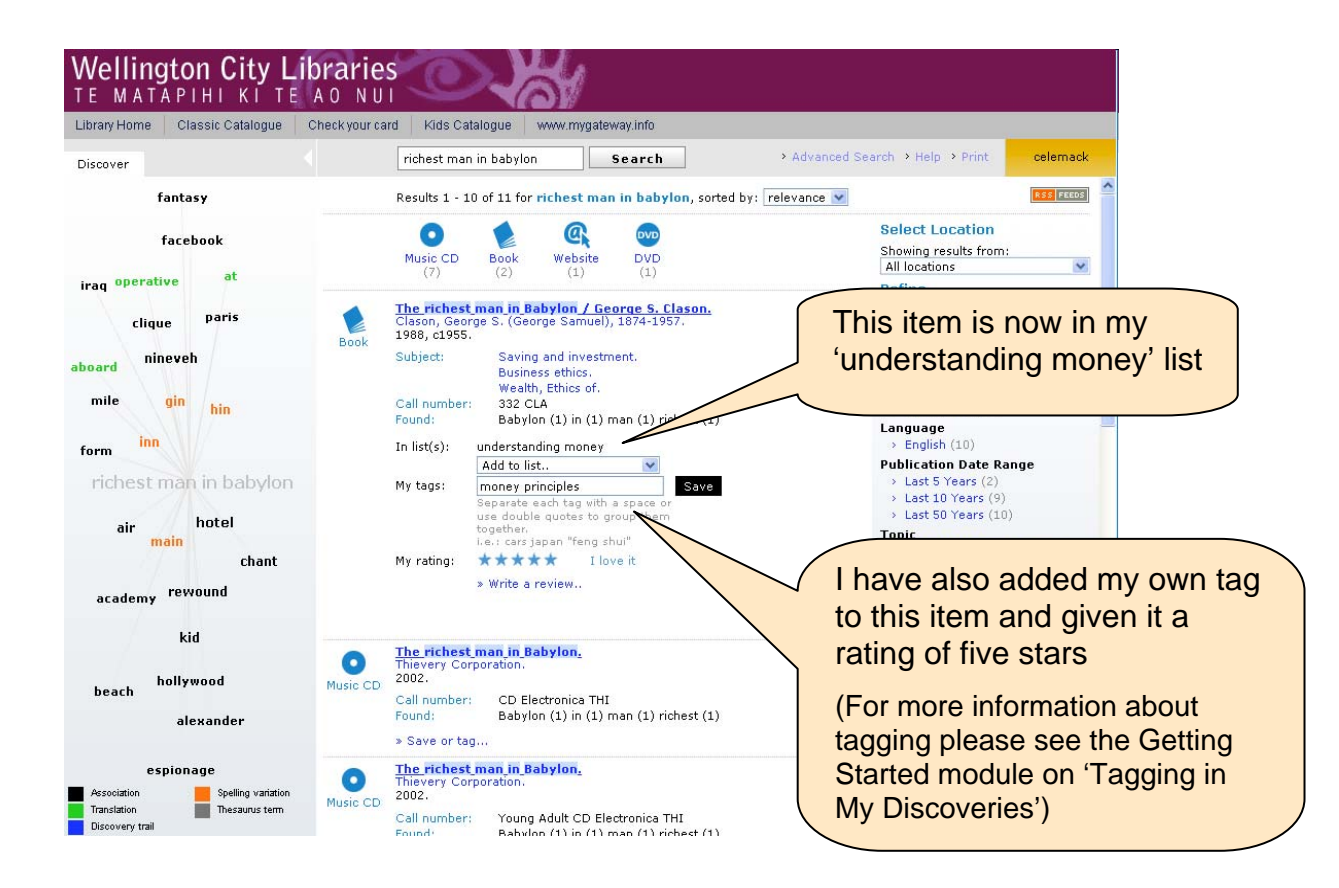

## **Viewing your lists**

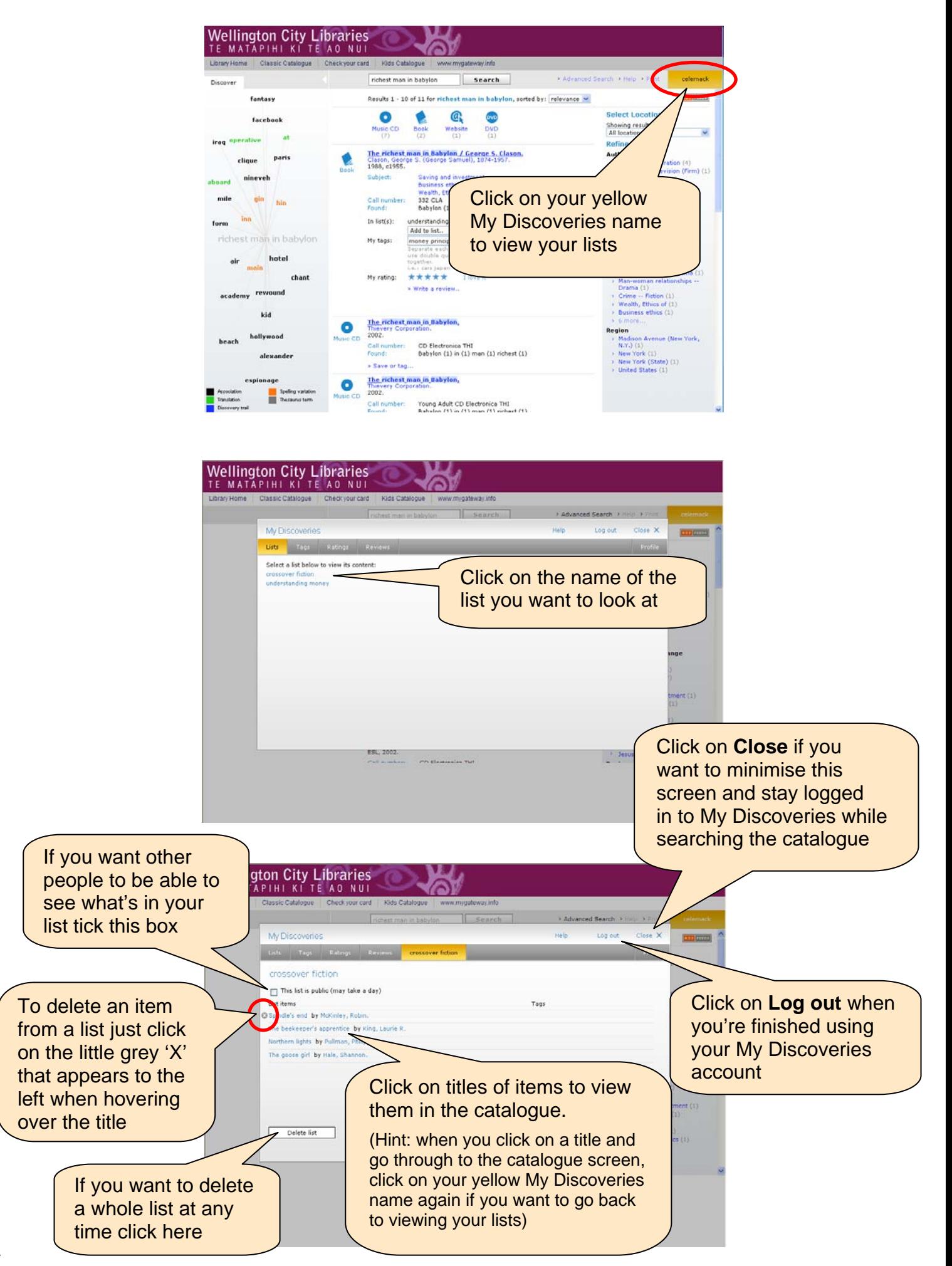